이강경031 851.100  $220.1096$ 

Detecting and Preventing Route Hijacks

MENOG 13 - Kuwait, September 2013

Marco Hogewoning External Relations Officer - Technical Advisor

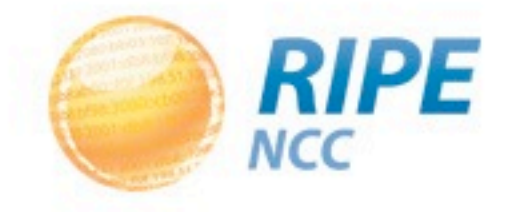

#### "Never attribute to malice that which is adequately explained by stupidity." -- Robert J. Hanlon

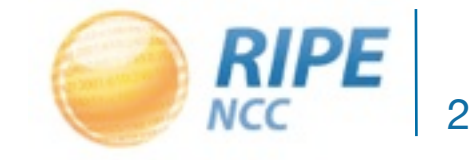

#### What Is a Route Hijack?

• Somebody else sending BGP messages that contain (part of) your IP address ranges

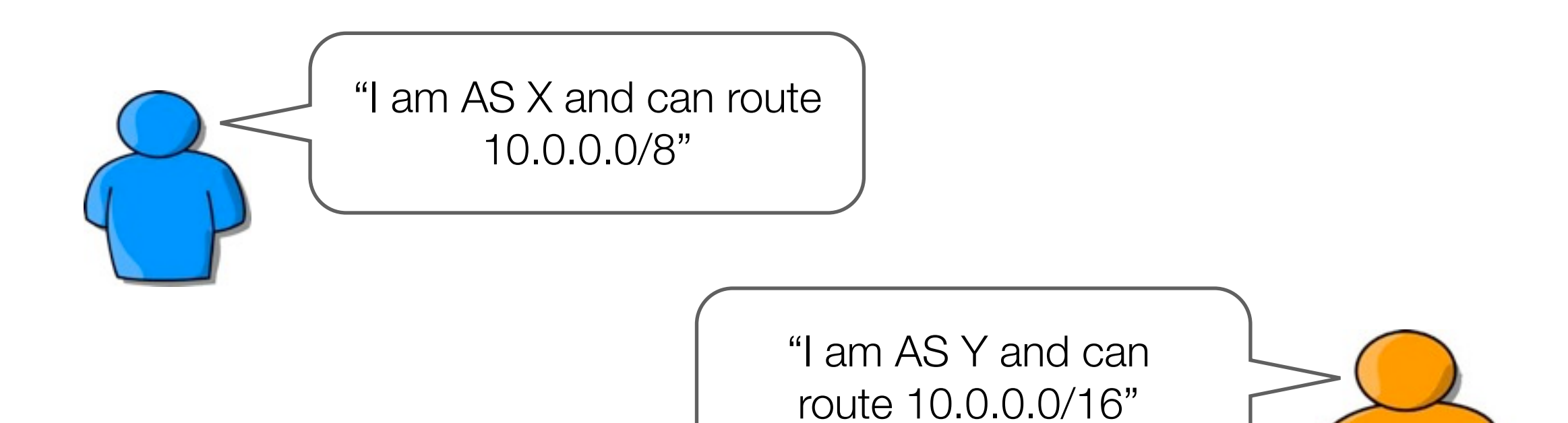

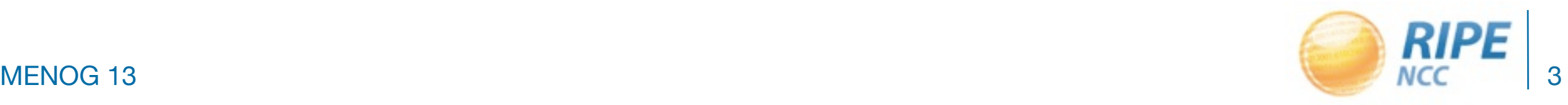

# Detecting a Hijack?

- Monitor your routing table
	- Resource intensive and complicated to setup
- Configure it to break
	- Accept the route, don't allow traffic to flow! [\*]
	- Customers (and monitoring) will notice
- Use a third party alerting service
	- Can they reach you?

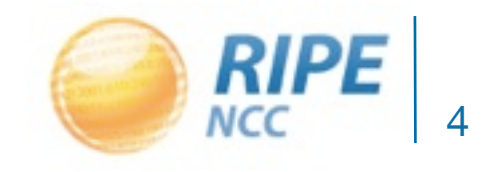

#### [\*] Don't Allow Packets to "Escape"

- Is there any reason why a packet destined for one of your IP addresses to leave your ASN?
- If the answer is "no"
	- Setup ACLs to drop those packets
	- Prevents people from redirecting packets (MITM)

```
interface uplink 0
ip access group 1 out
!
access-list 1 deny ip any 10.0.0.0 0.255.255.255
access-list 1 permit ip any any
```
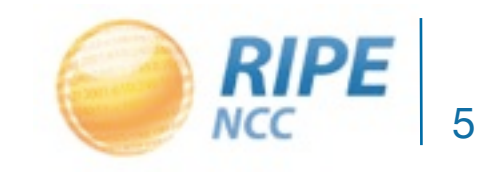

#### RPKI and RIPE NCC Validator

• Designed to detect and automatically take action against hijacks coming into your network

- RIPE NCC Validator gets a copy of the current RIS database (Route Information Service)
- A standalone validator can flag and alert you about your space being announced by somebody else.

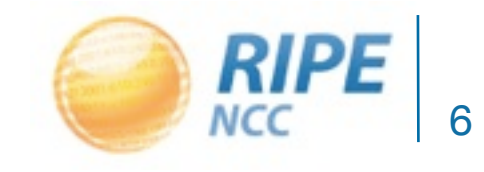

#### The Malicious Version

- Somebody else sending BGP messages that contain (part of) your IP address ranges
- With your ASN in the path
	- You will never see those updates!

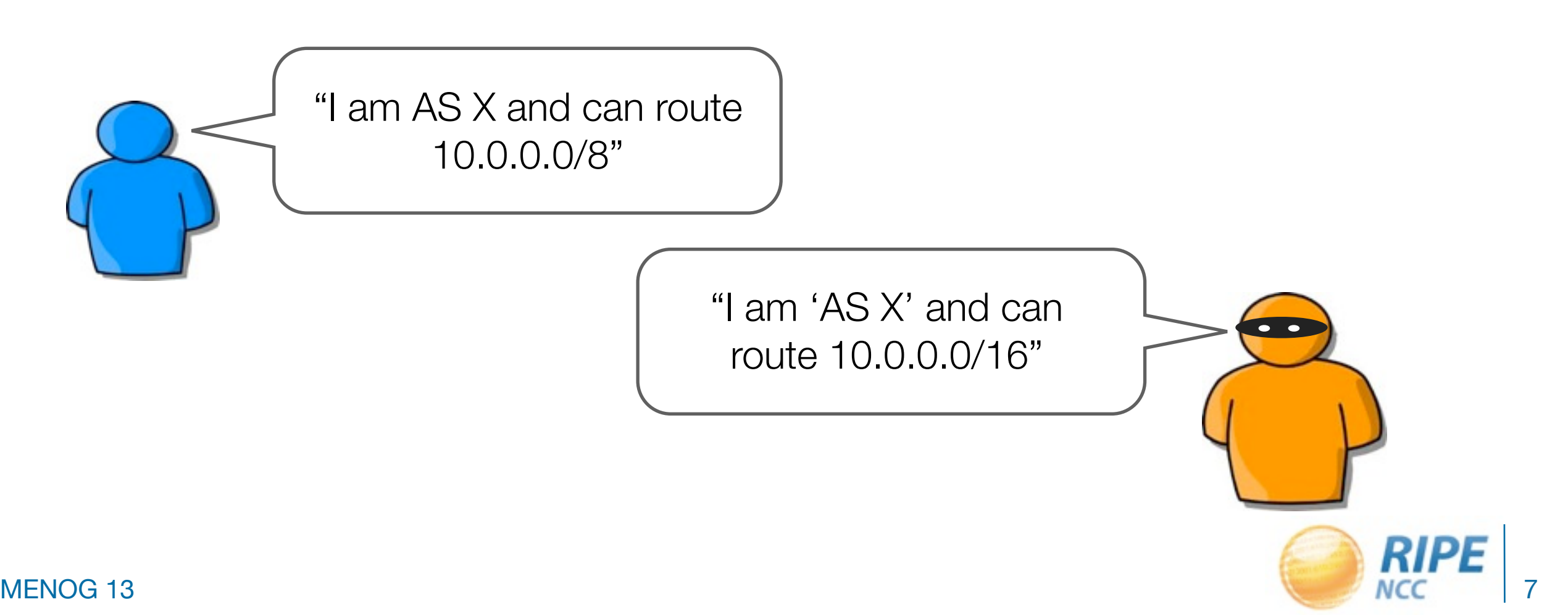

# Using Inbound BGP Filters

- RPKI right now provides limited protection against a spoofed AS origin
	- You can only detect and block more specifics
- Somebody has to provide the attacker with an uplink and allow him to announce the route
- It makes sense to filter your customers announcements (and your own)
	- Most 'attacks' are simply mistakes

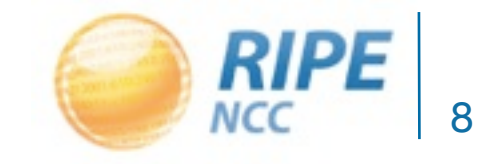

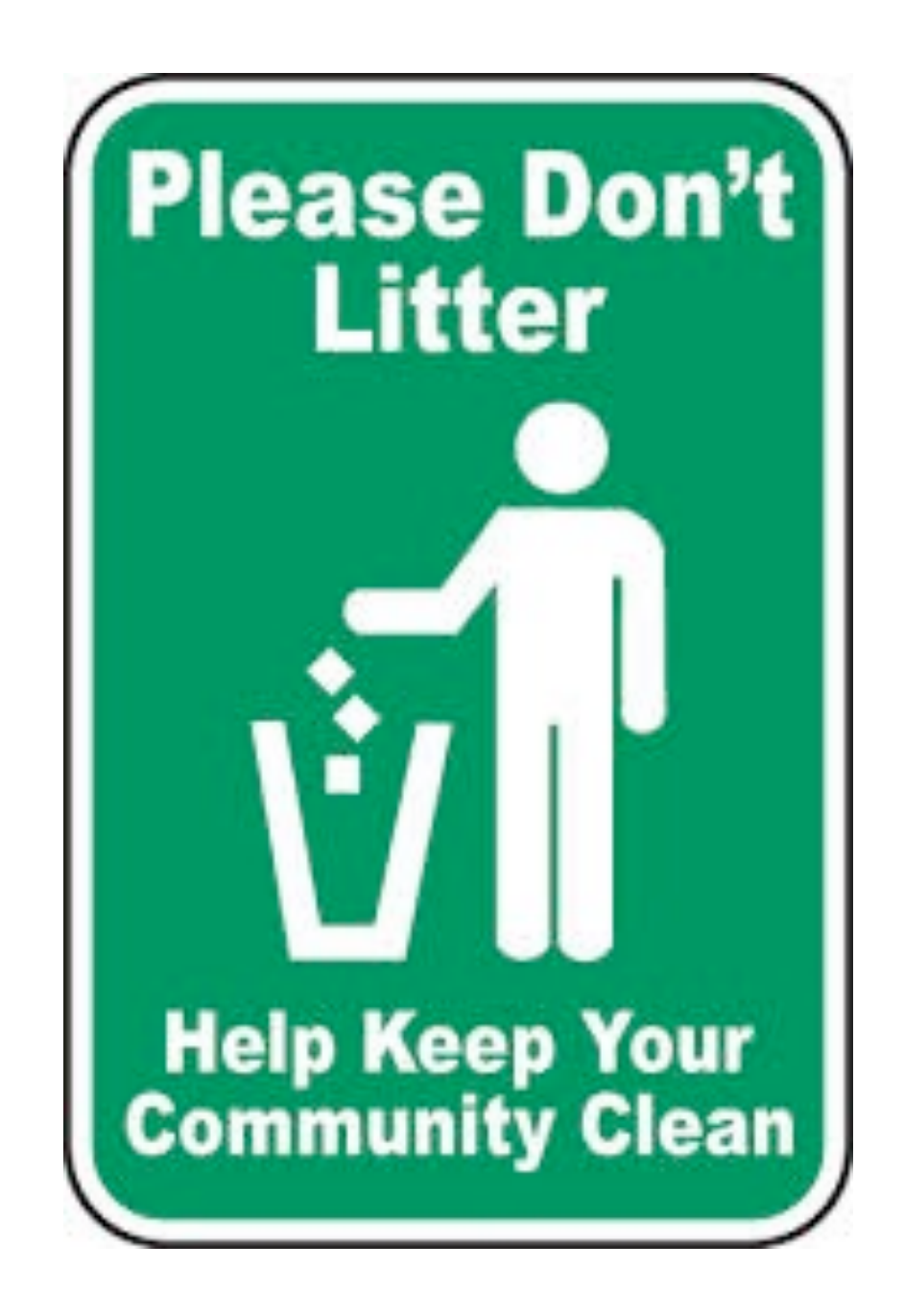

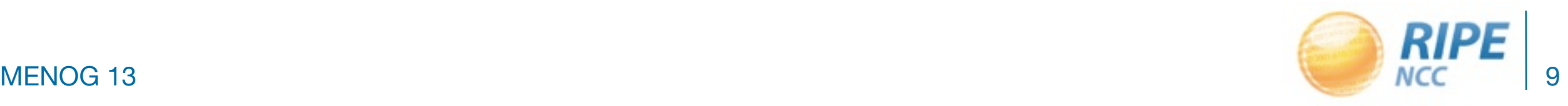

# Common BGP Filtering Practice

- Filter all incoming customer announcements
	- Only allow ASNs and prefixes that are really assigned or allocated to them
- Filter all your outgoing BGP announcements
	- You can also make that typo

• If every network applies this logic, you can trust the core of the network to be clean and secure

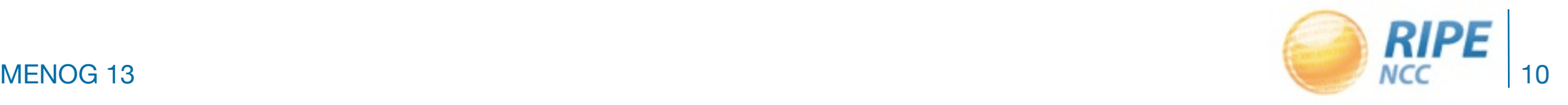

#### RIPE Database As a Source

- RIPE Database doubles as routing registry
	- Use it to verify customer announcements
	- Create prefix filters based on ASN origin
- Especially useful when provisioning single- or dual-homed customers operating a stub
- Single whois query gives all prefixes registered for a specific AS number

 $\frac{1}{2}$  whois -h whois.ripe.net -- '-a -r -i or -T route  $\frac{1}{2}$   $\frac{1}{2}$ | grep route | awk '{print \$2};'

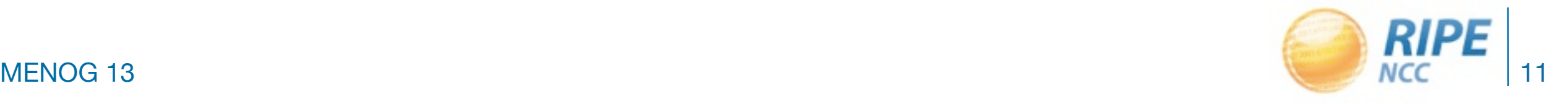

# Side note: Anti-spoofing (BCP38)

• Is there any reason why a customer should send you a packet with a source IP address that is not assigned or allocated to him?

- Setup filters to drop those packets
	- Common functionality in access concentrators
	- Please also apply to (virtual) servers, datacenter and leased line connections

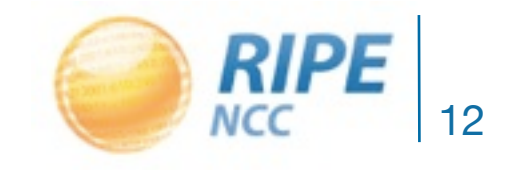

# Unicast Reverse Path Forwarding (uRPF)

- Only accept a packet on an interface when the route to reach the source address is via that interface
	- Known as 'strict' mode
- 'Loose' mode will forward when there is a route, regardless of interface
	- Useful for asymmetric traffic flows
	- Useless when the device has a default route

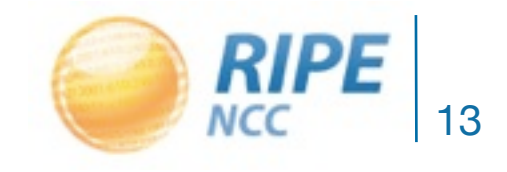

# (Postmortem) Analysis of Incidents

- RIPE NCC collects an extensive set of BGP updates using the RIS collector network
- We offer direct access to 3 months of data
	- Use looking glass and visual tools to locate the source
	- Use the RIPE Database to get contact details
	- Figure out what went wrong
- All in 1 Interface: RIPE Stat
	- http://stat.ripe.net

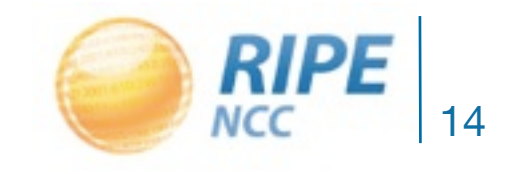

# Questions?

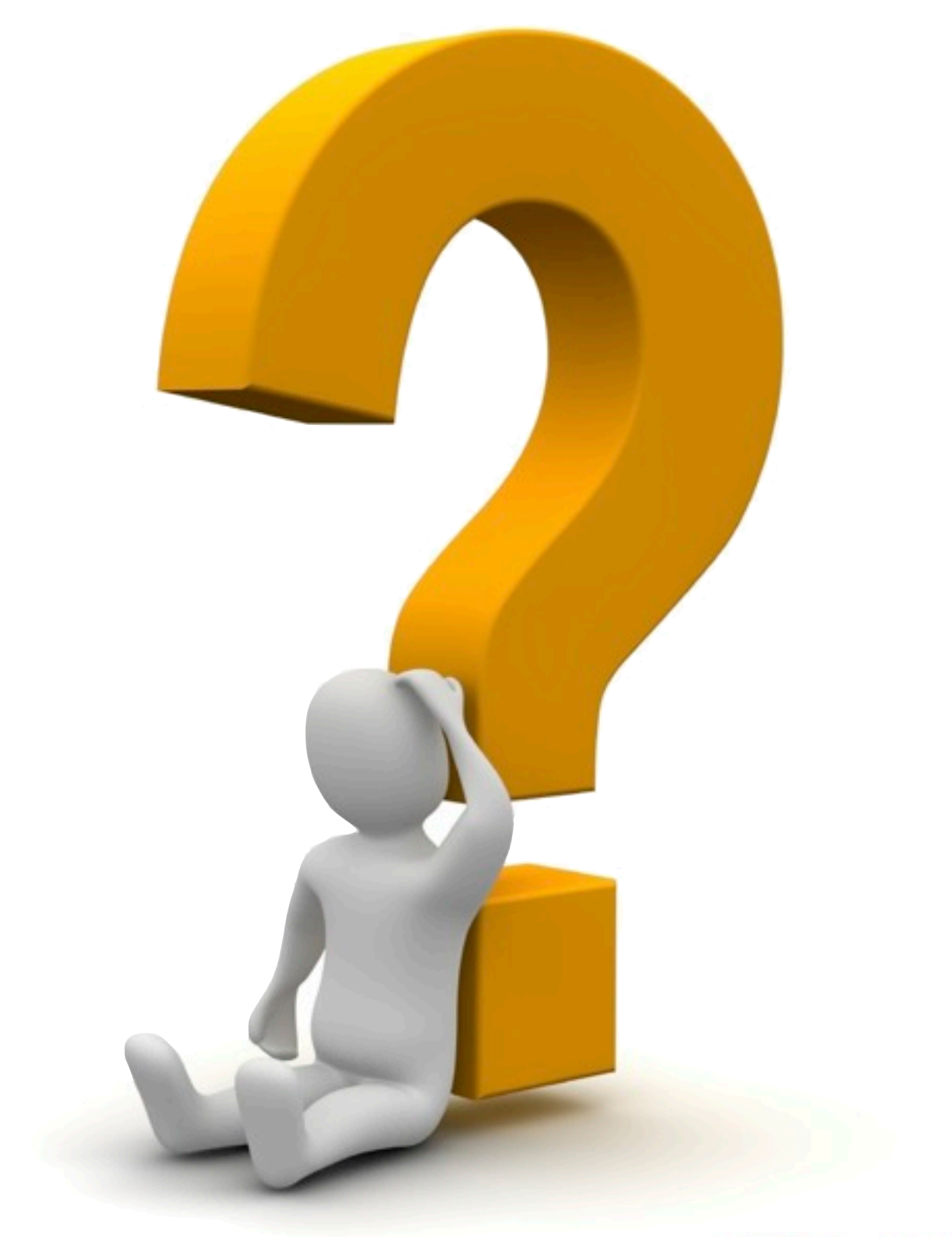

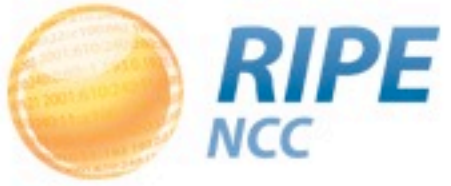